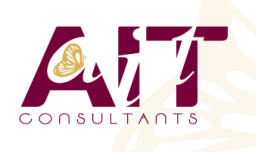

**SARL ONEO**  1025 rue Henri Becquerel Parc Club du Millénaire, Bât. 27 34000 MONTPELLIER **N° organisme : 91 34 0570434**

**Nous contacter : +33 (0)4 67 13 45 45 www.ait.fr contact@ait.fr**

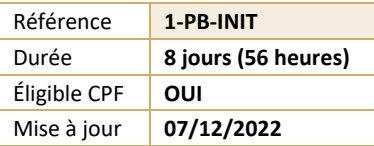

#### **Parcours bureautique - Microsoft 365** (ල් **OBJECTIFS PÉDAGOGIQUES** • Découvrir les outils bureautiques • Acquérir une autonomie dans les fonctionnalités de base des logiciels Microsoft 365 **PRÉREQUIS PUBLIC CONCERNÉ** • Pas de prérequis spécifique • Toute personne ayant besoin de connaître et d'utiliser les outils du PackOffice et/ou de Microsoft 365 **MODALITÉS D'ÉVALUATION** (8) **MOYENS PÉDAGOGIQUES** • Réflexion de groupe et apports théoriques du formateur • Feuille de présence signée en demi-journée, • Travail d'échange avec les participants sous forme de • Evaluation des acquis tout au long de la formation, réunion-discussion • Questionnaire de satisfaction, • Utilisation de cas concrets issus de l'expérience • Attestation de stage à chaque apprenant, professionnelle • Positionnement préalable oral ou écrit, • Validation des acquis par des questionnaires, des tests • Evaluation formative tout au long de la formation, d'évaluation, des mises en situation et des jeux • Evaluation sommative faite par le formateur ou à l'aide pédagogiques des certifications disponibles • Alternance entre apports théoriques et exercices pratiques (en moyenne 30 à 50%) Remise d'un support de cours. **MOYENS TECHNIQUES EN DISTANCIEL MOYENS TECHNIQUES EN PRÉSENTIEL** • Accueil des stagiaires dans une salle dédiée à la • A l'aide d'un logiciel (Teams, Zoom…), d'un micro et formation équipée à minima d'un vidéo projecteur et éventuellement d'une caméra les apprenants d'un tableau blanc et/ou paperboard. interagissent et communiquent entre eux et avec le • Pour les formations nécessitant un ordinateur, un PC est formateur. mis à disposition de chaque participant. Sessions organisées en inter comme en intra entreprise. • L'accès à l'environnement d'apprentissage ainsi qu'aux preuves de suivi et d'assiduité (émargement, évaluation) est assuré. • Pour toute question avant et pendant le parcours, assistance technique à disposition au 04 67 13 45 45. 扁 **ORGANISATION** Ă **ACCESSIBILITÉ** • Délai d'accès : 5 jours ouvrés Les personnes en situation d'handicap sont invitées à (délai variable en fonction du financeur) nous contacter directement, afin d'étudier ensemble les possibilités de suivre la formation. Les cours ont lieu de 9h à 12h30 et de 13h30 à 17h • Pour tout renseignement, notre référent handicap reste à votre disposition : mteyssedou@ait.fr ₩ **PROFIL FORMATEUR CERTIFICATION POSSIBLE** • Nos formateur sont des experts dans leurs domaines • PCIE, TOSA, Pearon vue, ENId'intervention Leur expérience de terrain et leurs qualités pédagogiques constituent un gage de qualité.

# **Parcours bureautique - Microsoft 365**

### **WINDOWS NIVEAU UTILISATEUR (7 HEURES)**

- Découverte de l'ordinateur
- $\Box$  Découverte de Windows
- $\n **Prendre en main l'interface**\n$
- $\Box$  Manipulation d'applications et des fonctions standards
- $\Box$  Echange de données
- Organiser ses fichiers et dossiers avec l'explorateur Windows
- □ Paramétrages

## **DÉMARRER AVEC OFFICE 365 (POUR LES UTILISATEURS D'OFFICE 365)**

- $\Box$  Présentation générale d'Office 365
- Différences entre Office 2016 ou 2019 et Office 365
- $\Box$  Naviguer dans le portail
- $\Box$  Lancer une application
- $\Box$  Epingler une application
- $\Box$  Afficher des informations personnelles

#### **UTILISER SA MESSAGERIE AVEC OUTLOOK ONELINE (POUR LES UTILISATEURS D'OFFICE 365) (7 HEURES)**

- $\Box$  Naviguer dans Outlook Oneline, se connecter
- $\Box$  Configurer l'affichage de la boite aux lettres
- $\Box$  L'interface, les volets, le moteur de recherche, les icônes de ruban
- $\Box$  Organiser la boîte de réception
- $\Box$  Les tris et filtres
- $\Box$  Créer un nouveau message et l'enrichir
- $\Box$  La roue dentée

#### **OU**

#### **UTILISER SA MESSAGERIE (POUR LES UTILISATEURS D'OFFICE 2016-2019) (7 HEURES)**

- Utiliser sa messagerie (pour les utilisateurs d'Office 2016-2019) (7 heures)
- $\Box$  Les formats du message
- $\Box$  Envoyer un message
- Utiliser le carnet d'adresses
- $\Box$  Mettre en forme un message
- $\Box$  Créer une signature pour mes messages
- Ajouter des options d'envoi à un message
- $\Box$  Ajouter une pièce jointe à un message
- $\Box$  Retrouver ses messages envoyés
- $\Box$  Transférer un message
- $\Box$  Répondre à un message
- $\Box$  Imprimer un message

#### **WORD NIVEAU DÉBUTANT (14 HEURES) OU WORD ONLINE (POUR LES UTILISATEURS D'OFFICE 365)**

- $\Box$  Présentation de Word
- $\Box$  Gestion des documents
- $\Box$  La manipulation de texte
- $\Box$  La mise en forme des caractères
- $\Box$  La mise en forme des paragraphes
- $\Box$  Les bordures et trames
- $\Box$  Les tabulations
- $\Box$  Les outils
- $\Box$  La mise en page
- $\Box$  Les tableaux
- $\Box$  Insertion d'objets simples

## **EXCEL NIVEAU DÉBUTANT (14 HEURES) OU EXCEL ONLINE (POUR LES UTILISATEURS D'OFFICE 365)**

- $\Box$  Présentation d'Excel
- $\Box$  Gestion des documents
- Saisir des données et des formules de calculs
- $\Box$  Mise en forme
- $\Box$  Impression des documents
- $\Box$  Les graphiques
- $\Box$  Gestion du classeur
- $\Box$  L'analyse de données

## POWERPOINT NIVEAU DÉBUTANT (14 HEURES) OU POWERPOINT ONLINE (POUR LES UTILISATEURS D'OFFICE 365)

- □ Présentation de PowerPoint
- $\Box$  Principes d'un logiciel de PréAO
- $\Box$  Création d'une présentation : mise en page des diapositives
- $\Box$  Utiliser les affichages
- $\Box$  Mise en page des diapositives
- $\Box$  Les masques
- $\Box$  Mode diaporama

## **UTILISER TEAMS**

- Focus et Intérêts Teams
- $\Box$  Teams et la collaboration d'équipes
- $\Box$  Teams et les projets
- $\Box$  Teams et les réunions

## **WORD NIVEAU DÉBUTANT (14 HEURES)**

- □ Présentation de Word
- $\Box$  Gestion des documents
- $\Box$  La manipulation de texte
- $\Box$  La mise en forme des caractères
- $\Box$  La mise en forme des paragraphes
- $\Box$  Les bordures et trames
- $\Box$  Les tabulations
- $\Box$  Les outils
- $\Box$  La mise en page
- $\Box$  Les tableaux
- $\Box$  Insertion d'objets simples

## **EXCEL NIVEAU DÉBUTANT (14 HEURES)**

- $\Box$  Présentation d'Excel
- $\Box$  Gestion des documents
- $\Box$  Saisir des données et des formules de calculs
- $\Box$  Mise en forme
- $\Box$  Impression des documents
- $\Box$  Les graphiques
- $\Box$  Gestion du classeur
- $\Box$  L'analyse de données

## **POWERPOINT NIVEAU DÉBUTANT (14 HEURES)**

- □ Présentation de PowerPoint
- $\Box$  Principes d'un logiciel de PréAO
- $\Box$  Création d'une présentation : mise en page des diapositives
- $\Box$  Utiliser les affichages
- $\Box$  Mise en page des diapositives
- $\Box$  Les masques
- $\Box$  Mode diaporama